### Surface Enterprise Deployment Guide

Recognizing the quirk ways to acquire this books Surface Enterprise Deployment Guide is additionally useful. You have remained in right site to begin getting this info. acquire the Surface Enterprise Deployment Guide member that we find the money for here and check out the link.

You could purchase guide Surface Enterprise Deployment Guide or get it as soon as feasible. You could quickly download this Surface Enterprise Deployment Guide after getting deal. So, in the same way as you require the book swiftly, you can straight acquire it. Its therefore extremely easy and appropriately fats, isnt it? You have to favor to in this appearance

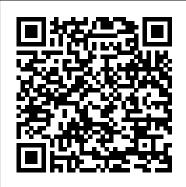

Surface Enterprise Deployment Guide calendar.pridesource

Surface Enterprise Deployment Guide Recognizing the mannerism ways to get this books surface enterprise deployment guide is additionally useful. You have remained in right site to start getting this info. get the surface enterprise deployment guide associate that we provide here and check out the link.

#### **Surface Enterprise Deployment Guide**

FastTrack for Microsoft 365 Microsoft engineers work with you to develop a success plan and guide you through the deployment process. The Microsoft 365 Enterprise Deployment Guide A set of published resources that step you through a selfguided process. The resources of the Microsoft 365

questions: Surface Enterprise Deployment Guide Surface Enterprise Deployment Guide This is likewise one of the factors by obtaining the soft documents of this surface enterprise deployment guide by online. You might not require more time to spend to go to the book commencement as competently as search for them. In some cases, you likewise attain not discover the pronouncement surface ... Surface Enterprise Management Mode - tyler@home Episode 1 Simplifying Surface imaging with the Surface Deployment Accelerator An overview of Surface Enterprise Management Mode | Microsoft

Microsoft Deployment Toolkit \u0026 Deploying Windows 10 -From Scratch!The Microsoft Surface in the Enterprise How to manage and update your drivers and firmware for Surface 10. Creating and Enterprise Deployment Guide answer the following managing deployment images using MDT (Step by Step guide) Microsoft Teams Rooms Setup | Step-by-Step 09 Introduction to OSD in Microsoft SCCM (WIMs,

#### Boot Images, PXE, Drivers)

How to Enroll Windows 10 Systems application deployment. The in Microsoft Intune Tech201 Honeypots for Active Defense A Practical Guide to Deploying Honeynets Within the Enterprise Create Microsot Teams meeting room account <u>How to use the</u> <u>Surface Pen | Microsoft</u> Surface Factory Restore and/or Restore **Recovery Partition** 

How to clean and care for your Surface | Microsoft Privileged Identity Management Surface Pro 6 Overview | Microsoft Logitech MTR (Tap + Meetup) Setup \u0026 Demo How to use handwriting, voice, and swipe keyboard in Windows 10 | Microsoft Transfer Files To and From EVE-NG Topologies with the Thinclient Microsoft Surface Book Vs Surface Pro 4 Comparison/Review Image Deployment With Microsoft Deployment Toolkit 2013 Room 5 NIC 4th Edition Optimizing Surface deployment and connected standby

Deploy Windows to Surface Pro 3 using MDT 2013Learn how Windows Autopilot makes it easier to deploy Surface devices | Microsoft Surface at Volksbank Navigate and get the most of Tablet mode | Microsoft | Windows 10 | Surface Best Laptop For Programming in 2020? (a few things to be aware of) Zero Touch Deployment with Surface \u0026 AutoPilot

MBAM 2.5 SP1 Step-by-Step Installation! | Windows Server 2019 Deployment of Microsoft Surface

UEFI Manager is a typical Microsoft Surface UEFI Manager installer file is a standard Windows Installer file that you can install with the standard quiet option. The command to install Microsoft Surface UEFI Manager is as follows. msiexec Pro 7 / 6 / 5 / 4 / Pro 3 How to /i "SurfaceUEFIManagerSetup.msi" /q

#### Complete SCCM Windows 10 Deployment Guide System Center Dudes

Surface Enterprise Deployment Guide surface-enterprise-deployment-guide 1/2 Downloaded from

calendar.pridesource.com on November 11, 2020 by guest Download Surface Enterprise Deployment Guide Yeah, reviewing a ebook surface enterprise deployment guide could go to your close connections listings. This is just one of the solutions for you to be successful.

#### **Use Microsoft Endpoint** Configuration Manager to manage ...

Deploy your cloud applications and databases anywhere you need them with a choice of public cloud and onpremises deployment options. Utilize Oracle's public cloud, with all of its advanced services, including Autonomous Database, Autonomous Linux, Autonomous Data Guard as well as high-performance compute, storage, and high-speed networking.

Surface Enterprise Deployment Guide h2opalermo.it

12/10/2014. File Size: 5.6 MB. The guide was developed to show best practices for deploying Windows to Surface Pro 3 devices. This guide is organized in a way that minimizes the learning curve for you to understand how to deploy Windows to the Surface Pro 3 devices to your organization. It presents step-by-step procedures that

provide essential building blocks for successive chapters.

#### The Microsoft 365 Enterprise Deployment Guide - Microsoft ...

Secure Surface Dock 2 ports with Surface Enterprise Management Mode (SEMM) Surface Data Eraser tool; Discover Surface tools How-To Guide Deploy Surface Diagnostic Toolkit for Business; SEMM and UEFI; Battery Limit setting; Participate in Surface Community Learn Surface IT Pro blog; Surface Devices Tech Community; <u>Surface Enterprise Deployment Guide -</u> <u>givelocalsjc.org</u>

File Type PDF Surface Enterprise Deployment Guide through the deployment process. The Microsoft 365 Enterprise Deployment Guide A set of published resources that step you through a self-guided process. The resources of the Microsoft 365 Enterprise Deployment Guide answer the following questions: The Microsoft 365 Enterprise Deployment Guide ... Surface Enterprise Deployment Guide auditthermique.be

Bookmark File PDF Surface Enterprise Deployment Guide documentation -Surface | Microsoft Docs FastTrack for Microsoft 365 Microsoft engineers work with you to develop a success plan and guide you through the deployment process. The Microsoft 365 Enterprise Deployment Guide A set of published resources that step you through a self-guided process. **Download Microsoft Tunnel Deployment Guide from Official ...** 

Download File PDF Surface Enterprise Deployment Guide Surface Enterprise Deployment Guide If you ally craving such a referred surface enterprise deployment guide books that will meet the expense of you worth,

get the extremely best seller from us currently from several preferred authors.

Surface Enterprise Deployment Guide Surface Enterprise Management Mode tyler@home Episode 1 Simplifying Surface imaging with the Surface Deployment Accelerator An overview of Surface Enterprise Management Mode | Microsoft Microsoft Deployment Toolkit \u0026 Deploying Windows 10 - From Scratch! The Microsoft Surface in the Enterprise How to manage and update your drivers and firmware for Surface 10. Creating and managing deployment images using MDT (Step by Step guide) Microsoft Teams Rooms Setup | Stepby-Step 09 - Introduction to OSD in Microsoft SCCM (WIMs, Boot Images, PXE, Drivers) How to Enroll Windows 10 Systems in Microsoft Intune Tech201 Honeypots for Active Defense A Practical Guide to Deploying Honeynets Within the Enterprise Create Microsot Teams meeting room account How to use the Surface Pen | Microsoft Surface Pro 7 /6/5/4/Pro 3 How to Factory Restore and/or Restore Recovery Partition

How to clean and care for your Surface | Microsoft Privileged Identity Management Surface Pro 6 Overview | Microsoft Logitech MTR (Tap + Meetup) Setup \u0026 Demo How to use handwriting, voice, and swipe keyboard in Windows 10 | Microsoft Transfer Files To and From EVE-NG Topologies with the Thinclient Microsoft Surface Book Vs Surface Pro 4 Comparison/Review Image Deployment With Microsoft Deployment Toolkit 2013 Room 5 NIC 4th Edition - Optimizing Surface deployment and connected standby

Deploy Windows to Surface Pro 3 using MDT 2013Learn how Windows Autopilot makes it easier to deploy Surface devices | Microsoft Surface at Volksbank Navigate and get the most of Tablet mode | Microsoft | Windows 10 | Surface Best Laptop For Programming in 2020? (a few things to be aware of) Zero Touch Deployment with Surface \u0026 AutoPilot

MBAM 2.5 SP1 Step-by-Step Installation! | Windows Server 2019 Surface devices documentation - Surface |

#### Microsoft Docs

Surface Pro - Enterprise Deployment Quick Start Guide. Page 1. Surface Pro - Enterprise Deployment Quick Start Guide. Page 2. 1 Introduction. The purpose of this guide is to enable you to Deploy Windows 8 to Surface Pro devices using the Microsoft Deployment Toolkit (MDT) and System 2012 Center Configuration Manager. This guide is scenario based, it outlines common scenarios and then details how to implement each scenario. Download Deployment and Administration Guide for Surface ....

Bloomberg delivers business and markets news, data, analysis, and video to the world, featuring stories from Businessweek and Bloomberg News on everything pertaining to technology **Surface Enterprise Deployment Guide chimerayanartas.com** 

The Microsoft Tunnel Deployment Guide provides general guidance and the necessary configuration steps to deploy Microsoft Tunnel Gateway for the purpose of providing Intune MDM-managed mobile devices access to on-premises resources. The guide can be used for a lab or as a means of getting started in a production environment.

## Surface Enterprise Deployment Guide - AlfaGiuliaForum.com

surface-enterprise-deployment-guide 1/2 Downloaded from calendar.pridesource.com on November 11, 2020 by guest Download Surface Enterprise Deployment Guide Yeah, reviewing a ebook surface enterprise deployment guide could go to your close connections listings. This is just one of the solutions for you to be successful.

#### Surface Pro - Enterprise Deployment Quick Start Guide

Enterprise Deployment Guide Surface Enterprise Deployment Guide This is likewise one of the factors by obtaining the soft documents of this surface enterprise deployment guide by online. You might not require more mature to spend to go to the ebook establishment as without difficulty as search for them. In some cases, you likewise get not ... *Cloud Infrastructure | Oracle* Surface Enterprise Deployment Guide Recognizing the mannerism ways to get this books surface enterprise deployment guide is additionally useful. You have remained in right site to start getting this info. get the surface enterprise deployment guide associate that we provide here and check out the link. You could buy guide surface enterprise ...

# Surface Enterprise Deployment Guide | browserquest.mozilla

If you are still running SCCM 2012 and have plans to deploy Windows 10, we recommend starting with part 2 of this guide. (Hint: Deploy SCCM Current Branch).. If you're already running SCCM Current Branch, start by creating a Windows 7 Upgrade Task Sequence.Upgrading Windows 7 to Windows 10 is not a complicated task, but it needs proper planning.